## **CSc 110 Sample Final Exam #1**

## **1. While Loop Simulation**

For each call of the function below, write the output that is printed:

```
def mystery(i, j):
while (i != 0 and j != 0):
          i = i / jj = (j - 1) // 2
          print(str(i) + " " + str(j) + " ", end='')
      print(i)
Function Call Call Call Call Call Call Call Call Call Call Call Call Call Call Call Call Call Call Call Call Call Call Call Call Call Call Call Call Call Call Call
mystery(5, 0)mystery(3, 2)mystery(16, 5)mystery(80, 9)
mysterry(1600, 40)
```
## **2. Inheritance Mystery**

Assume that the following classes have been defined:

```
class A(B):
     def method2(self):
        print ("a 2 ", end='')
         self.method1()
class B(C):
    \det \text{str}_{\text{max}}(\text{se};f): return "b"
     def method2(self):
        print("b 2 ", end='')
         super(B, seld).method2()
                                               class C:
                                                   def str (self):
                                                        return "c"
                                                    def method1(self):
                                                       print("c 1 ", end='')
                                                    def method2(self):
                                                        print("c 2 ", end='')
                                              class D(B):
                                                    def method1(self):
                                                       print("d 1 ", end='')
                                                       self.method2()
```
Given the classes above, what output is produced by the following code?

```
elements = [A(), B(), C(), D()]for i in range(0, len(elements)):
    print(elements[i])
     elements[i].method1()
    print()
     elements[i].method2()
     print()
    print()
```
## **3. Collections Mystery**

Consider the following method:

```
 def mystery(data, pos, n):
    result = set() for i in range(0, n):
        for j in range(0, n):
             result.add(data[i + pos][j + pos])
     return result
```
Suppose that a variable called grid has been declared as follows:

```
grid = [8, 2, 7, 8, 2, 1], [1, 5, 1, 7, 4, 7], [5, 9, 6, 7, 3, 2], [7, 8, 7, 7, 7, 9],
        [4, 2, 6, 9, 2, 3], [2, 2, 8, 1, 1, 3]which means it will store the following 6-by-6 grid of values:
 8 2 7 8 2 1 
 1 5 1 7 4 7 
 5 9 6 7 3 2 
 7 8 7 7 7 9 
 4 2 6 9 2 3 
 2 2 8 1 1 3
```
For each call below, indicate what value is returned. If the function call results in an error, write "error" instead.

Function Call Contents of Set Returned

mystery(grid,  $2, 2)$ mystery(grid,  $0, 2)$ 

mystery(grid,  $3, 3)$ 

## **4. List Programming**

Write a function named is unique that takes a list of integers as a parameter and that returns a boolean value indicating whether or not the values in the list are unique (True for yes, False for no). The values in the list are considered unique if there is no pair of values that are equal. For example, if a variable called list stores the following values:

list =  $[3, 8, 12, 2, 9, 17, 43, -8, 46, 203, 14, 97, 10, 4]$ 

Then the call of is unique (list) should return  $True$  because there are no duplicated values in this list. If instead the list stored these values:

list =  $[4, 7, 2, 3, 9, 12, -47, -19, 308, 3, 74]$ 

Then the call should return False because the value 3 appears twice in this list. Notice that given this definition, a list of 0 or 1 elements would be considered unique.

## **5. Dictionary/Set Programming**

Write a function called count in area code that accepts two parameters, a dictionary from names (strings) to phone numbers (strings) and an area code (as a string), and returns how many unique phone numbers in the map use that area code. For example, if a map m contains these pairs:

```
{Marty=206-685-2181, Rick=520-206-6126, Beekto=206-685-2181,
Jenny=253-867-5309, Stuart=206-685-9138, DirecTV=800-494-4388,
Bob=206-685-9138, Benson=206-616-1246, Hottline=900-520-2767}
```
The call of count in area code(m, "206") should return 3, because there are 3 unique phone numbers that use the 206 area code: Marty/Beekto's number of "206-685-2181", Stuart/Bob's number of "206-685- 9138", and Benson's number of "206-616-1246".

You may assume that every phone number value string in the dictionary will begin with a 3-digit numeric area code, and that the area code string passed will be a numeric string exactly 3 characters in length. If the dictionary is empty or contains no phone numbers with the given area code, your function should return 0.

You may create one collection (list, dictionary, set) of your choice as auxiliary storage to solve this problem. You can have as many simple variables as you like. You should not modify the contents of the dictionary passed to your function.

## **6. Programming**

Write a function called same pattern that returns true or false depending upon whether two strings have the same pattern of characters. More precisely, two strings have the same pattern if they are of the same length and if two characters in the first string are equal if and only if the characters in the corresponding positions in the second string are also equal. Below are some examples of patterns that are the same and patterns that differ (keep in mind that the method should return the same value no matter what order the two strings are passed).

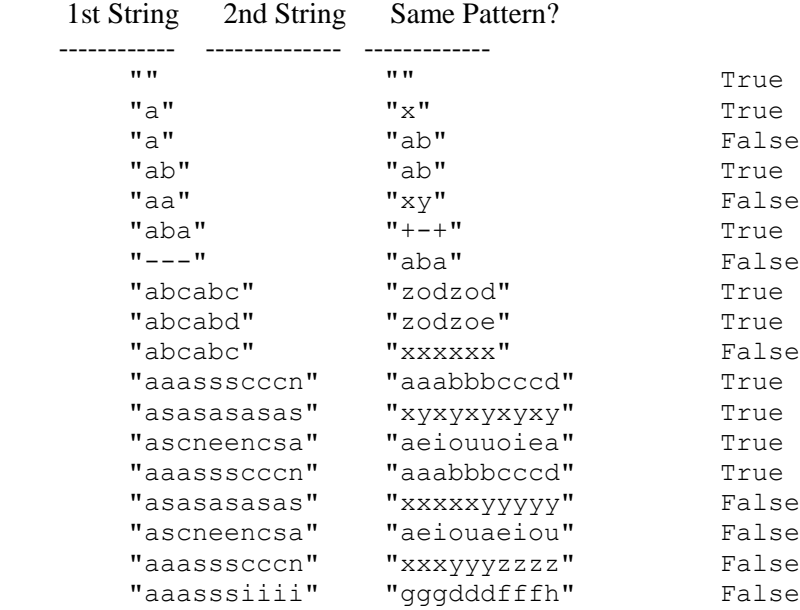

Your function should take two parameters: the two strings to compare. You are allowed to create new strings, but otherwise you are not allowed to construct extra data structures to solve this problem (no list, set, dictionary, etc). You are limited to the string functions on the cheat sheet.

## **7. 2-d Lists**

Write a function called find max that takes a two dimensional list as a parameter and returns the number of the row that sums to the greatest value. For example if you had the following list of lists:

 $list = [[1, 2, 3], [2, 3, 3], [1, 3, 3]]$ 

The first row would be 6, the second 8 and the third 7. The function would therefore return 1.

You can assume the passed in list of lists has at least one row and one column. You cannot assume that it is square.

## **8. Critters**

Write a class Ostrich that extends the Critter class from the Critters assignment, including its get move and get\_color methods. An Ostrich object first stays in the same place for 10 moves, then moves 10 steps to either the WEST or the EAST, then repeats. In other words, after sitting still for 10 moves, the ostrich randomly picks to go west or east, then walks 10 steps in that same direction. Then it stops and sits still for 10 moves and repeats. Whenever an Ostrich is moving (that is, whenever its last call to get move returned a direction other than DIRECTION CENTER), its color should be white ("white"). As soon as it stops moving, and initially when it first appears in the critter world, its color should be cyan ("cyan"). When randomly choosing west vs. east, the two directions should be equally likely.

You may add anything needed (fields, other methods) to implement the above behavior appropriately. All other critter behavior not discussed here uses the default values.

## **9. Classes and Objects**

Suppose that you are provided with a pre-written class Date as described at right. (The headings are shown, but not the method bodies, to save space.) Assume that the fields, constructor, and methods shown are already implemented. You may refer to them or use them in solving this problem if necessary.

Write an instance method named **compare** that will be placed inside the Date class to become a part of each Date object's behavior. The compare method accepts another Date as a parameter and compares the two dates to see which comes first in chronological order. It returns an integer with one of the following values:

- a negative integer (such as -1) if the date represented by this Date comes before that of the parameter
- $\bullet$  0 if the two Date objects represent the same month and day
- a positive integer (such as 1) if the date represented by this Date comes after that of the parameter

For example, if these Date objects are declared in client code:

```
sep19 = Date(9, 19)dec15 = Date(12, 15)temp = Date(9, 19)sep11 = Date(9, 11)
```
The following boolean expressions should have  $True$  results.

```
sep19.compare(sep11) > 0
sep11.compare(sep19) < 0
temp.compare(sep19) == 0dec15.\ncompare(sep11) > 0
```
Your method should not modify the state of either Date object (such as by changing their day or month field values).

```
# Each Date object stores a single
# month/day such as September 19.
# This class ignores leap years.
class Date: 
     # Constructs a date with
     # the given month and day.
    def init (self, m, d):
        \overline{self.} month = m self.__ day = d
     # Returns the date's day.
     def get_day(self)
     # Returns the date's month.
     def get_month(self)
     # Returns the number of days
     # in this date's month.
     def days_in_month(self)
     # Modifies this date's state
     # so that it has moved forward
     # in time by 1 day, wrapping
     # around into the next month
     # or year if necessary.
     # example: 9/19 -> 9/20
     # example: 9/30 -> 10/1
     # example: 12/31 -> 1/1
     def next_day()
     # your method would go here
```
## **Solutions**

## **1. While Loop Simulation**

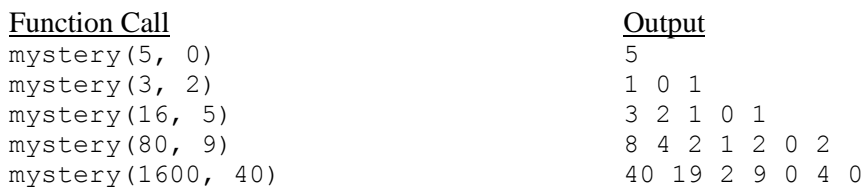

## **2. Inheritance Mystery**

b c 1 a 2 c 1 b c 1 b 2 c 2 c c 1 c 2 b d 1 b 2 c 2 b 2 c 2

# **3. Collections Mystery**

Contents of Set Returned

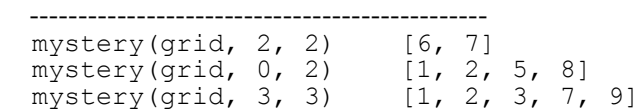

## **4. List Programming**

```
def is unique(list):
    for i in range(1, len(list)):
 for j in range(i, len(list)):
if (\text{list}[i - 1] == \text{list}[j]): return False
    return True
```
## **5. Collections Programming**

```
def count in area code(numbers, area code):
unique number\overline{s} = set()
 for name, phone in numbers.items():
if (phone[0:3] == area code):unique numbers.add(phone)
   return len(unique numbers)
```
## **6. Programming**

```
def same pattern(s1, s2):
    if (\bar{1}en(s1) := len(s2)):
         return False
    for i in range(0, len(s1)):
        for j in range(i + 1, len(s1)):
            if (s1[i] == s1[j] and s2[i] != s2[j]):
                 return False
            if (s2[i] == s2[j] and sl[i] != sl[j]):
                 return False
     return True
```
## **7. 2d Lists**

```
def find max(lis):
   max sum = 0maxrow = 0 for i in range(0, len(lis)):
       cur sum = 0cur row = i
       for j in range(0, len(lis[i])):
          cur sum += lis[i][j]
       if cur sum > max sum:
          max sum = cur summax_{row} = cur_{row} return max_row
8. Critters
  class Ostrich(Critter): 
      def __ init (self):
           super(Ostrich, self).__init__()
           self.__hiding = True
   self. steps = 0
   self. west = randint(0, 1) == 0
       def get_color(self):
          if (self. hiding):
              return "cyan"
           else:
              return "white"
      def get move(self):
   if \bar{C}self. steps == 10):
   self. steps = 0 # Pick a new direction and re-set the steps counter
   self. hiding = not self. hiding
   self. west = randint(0, \overline{1)} == 0
          self. steps += 1
   if (self. hiding):
   return DIRECTION CENTER
   elif (self. west):
   return DIRECTION WEST
           else:
              return DIRECTION_EAST
```
#### **9. Classes**

```
def compare(other):
if (self. month < other. month or (self. month == other. month and
         self. day < other. \overline{day})):
return<sup>--1</sup>
    elif (self. month == other. month and self. day == other. day):
       return \overline{0} else:
         return 1
```